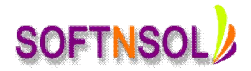

# **Salesforce Course Content**

### **Cloud Computing Fundamentals**

- Introduction to the Cloud Computing
- Evolution of Cloud Computing
- Comparisons with other computing techniques fetchers
- Key characteristics of cloud computing
- Advantages/Disadvantages
- Classification of Cloud Computing
	- $\bigstar$  Based on as a service model
		- o SAAS (Software as a service)
		- o PAAS (Platform as a service)
		- o IAAS (Infrastructure as a service
	- $\frac{1}{2}$  Based on deployment or access model
		- o Public Cloud
		- o Private Cloud
		- o Hybrid Cloud

## **Sales Force CRM Concepts**

- What is CRM?
- How CRM can help?
- Sales force CRM Navigation terminology
- Compare Salesforce.com CRM with other CRM products
- Customization in sales force .com CRM
- Introduction to sales force CRM Setup tool
	- o Personal Setup
	- o App Setup
	- o Admin Setup

# **Salesforce.Com Cloud Overview**

- o Sales Cloud
- o Service Cloud
- o Collaboration Cloud

### **Project development life cycle**

**Sales force editions**

**Apex data loader**

# **SOFTNSOL Mobile : +91-9573428933 ( India ) Email :** [contact@softnsol.com](mailto:contact@softnsol.com)

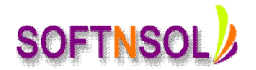

### **Organization Administration**

- Set your organization's language & locale
- Manage currency

### **Customization**

- Create custom profiles & custom fields
- Define dependent pick list
- Customize lookup fields
- Customize validation & formulas
- Customize page layouts
- Customize standard related lists
- Use field-level security

#### **Workflow**

- Define workflow
- Set up workflow rules
- Set up workflow tasks & alerts

# **Workflow Approvals**

- Plan approvals using workflow
- Use the approval wizard standard vs. jump start
- Create workflow approvals

#### **Security & Access**

- Create & Manager Users
- Set organization-wide defaults
- Learn about record accessed
- Create the role hierarchy
- Learn about role transfer & mass Transfer functionality
- Profiles, Login History

### **Data Utilities**

- Importing overview
- Learn about import solutions & Custom Object records using the data loader
- User mass delete
- Initiate weekly export
- Use storage

**SOFTNSOL Mobile : +91-9573428933 ( India ) Email :** [contact@softnsol.com](mailto:contact@softnsol.com)

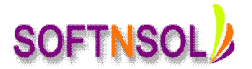

## **Analytics**

- Create custom reports
- Use advanced filters
- Use conditional highlighting
- Use custom summary formulas
- Use dashboards

# **Extending Salesforce CRM**

- Learn about custom objects
- Learn about custom tabs
- Learn about custom web tabs

## **The Appexchnage**

- The AppExchange
- Install an app
- Delete an app

## **Visual Force**

- Introduction and Tools
- Purpose of Visualfoce
- MVC Architecture

### **Controllers**

- Variables and Formulas
- Standard Controllers and Standard List Controllers
- Custom Controllers and Controller Extensions
- Using static resources and custom components
- Styling VF pages
- Overriding buttons, links and tabs with VF
- Using JavaScript in VF Pages
- Advanced examples

# **APEX**

- Introduction to Apex
- Purpose of Apex

# **Apex Fundamentals**

Collections

**SOFTNSOL Mobile : +91-9573428933 ( India ) Email :** [contact@softnsol.com](mailto:contact@softnsol.com)

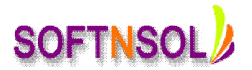

• Loops

# **Apex Scheduling**

- Triggers
- Invoking Apex
- Classes, Objects and Interfaces
- Testing Apex
- Dynamic Apex
- Batch Apex
- Debugging Apex
- Deploying Apex
- Developing Apex in managed packages

# **sObjects and the Database**

- What is an sObject
- SOQL and SOSL Queries

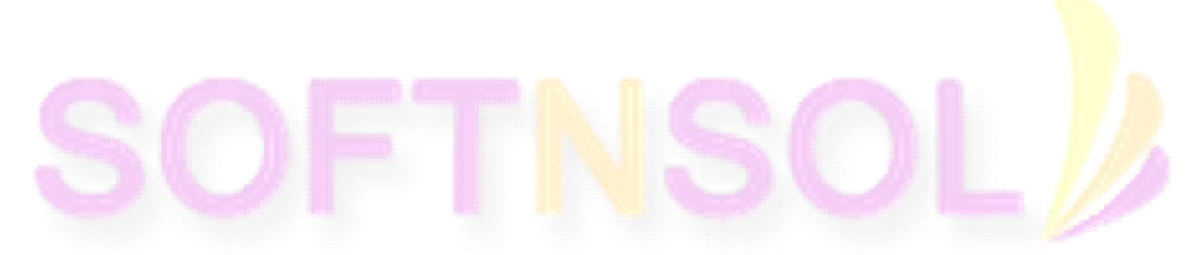